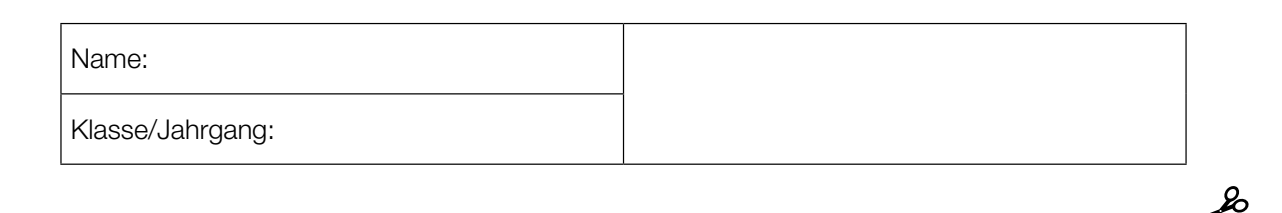

Standardisierte kompetenzorientierte schriftliche Reife- und Diplomprüfung

**BHS** 

20. September 2019

# Angewandte Mathematik HTL 2

Bundesministerium Bildung, Wissenschaft und Forschung

## Hinweise zur Aufgabenbearbeitung

#### Liebe Kandidatin! Lieber Kandidat!

Das vorliegende Aufgabenheft enthält Teil-A-Aufgaben und Teil-B-Aufgaben mit jeweils unterschiedlich vielen Teilaufgaben. Die Teilaufgaben sind unabhängig voneinander bearbeitbar. Ihnen stehen insgesamt *270 Minuten* an reiner Arbeitszeit zur Verfügung.

Verwenden Sie für die Bearbeitung ausschließlich dieses Aufgabenheft und das Ihnen zur Verfügung gestellte Arbeitspapier. Schreiben Sie Ihren Namen und Ihren Jahrgang bzw. Ihre Klasse in die dafür vorgesehenen Felder auf dem Deckblatt des Aufgabenhefts sowie Ihren Namen und die fortlaufende Seitenzahl auf jedes verwendete Blatt Arbeitspapier. Geben Sie bei der Beantwortung jeder Teilaufgabe deren Bezeichnung (z.B.: 3d1) auf dem Arbeitspapier an.

#### Handreichung für die Bearbeitung

- Jede Berechnung ist mit einem nachvollziehbaren Rechenansatz und einer nachvollziehbaren Dokumentation des Technologieeinsatzes (die verwendeten Ausgangsparameter und die verwendete Technologiefunktion müssen angegeben werden) durchzuführen.
- Selbst gewählte Variablen sind zu erklären und gegebenenfalls mit Einheiten zu benennen.
- Ergebnisse sind eindeutig hervorzuheben.
- Ergebnisse sind mit entsprechenden Einheiten anzugeben, wenn dies in der Handlungsanweisung explizit gefordert wird.

#### *So ändern Sie Ihre Antwort bei Aufgaben zum Ankreuzen:*

- 1. Übermalen Sie das Kästchen mit der nicht mehr gültigen Antwort.
- 2. Kreuzen Sie dann das gewünschte Kästchen an.

Hier wurde zuerst die Antwort " $5 + 5 = 9$ " gewählt und dann auf " $2 + 2 = 4$ " geändert.

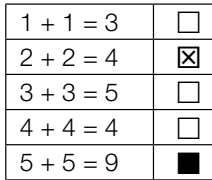

Es gilt folgender Beurteilungsschlüssel:

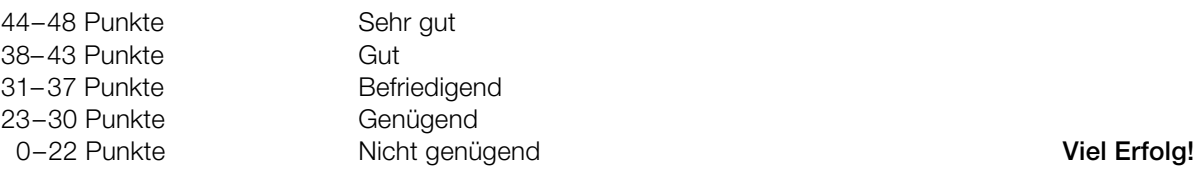

In die Beurteilung wird alles einbezogen, was nicht durchgestrichen ist. Streichen Sie Notizen durch. Die Verwendung von approbierten Formelheften bzw. von der Formelsammlung für die SRDP in Angewandter Mathematik und von elektronischen Hilfsmitteln (z.B. grafikfähiger Taschenrechner oder andere entsprechende Technologie) ist erlaubt, sofern keine Kommunikationsmöglichkeit (z.B. via Internet, Intranet, Bluetooth, Mobilfunknetzwerke etc.) gegeben ist und der Zugriff auf Eigendateien im elektronischen Hilfsmittel nicht möglich ist.

Eine Erläuterung der Antwortformate liegt im Prüfungsraum zur Durchsicht auf.

- Werden Diagramme oder Skizzen als Lösungen erstellt, so sind die Achsen zu skalieren und zu beschriften.
- Werden geometrische Skizzen erstellt, so sind die lösungsrelevanten Teile zu beschriften.
- Vermeiden Sie frühzeitiges Runden.
- Legen Sie allfällige Computerausdrucke der Lösung mit Ihrem Namen beschriftet bei.
- Wird eine Aufgabe mehrfach gerechnet, so sind alle Lösungswege bis auf einen zu streichen.

#### *So wählen Sie eine bereits übermalte Antwort:*

- 1. Übermalen Sie das Kästchen mit der nicht mehr gültigen Antwort.
- 2. Kreisen Sie das gewünschte übermalte Kästchen ein.

Hier wurde zuerst die Antwort " $2 + 2 = 4$ " übermalt und dann wieder gewählt.

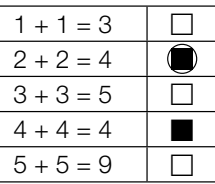

### Mathematik-Olympiade

Die Mathematik-Olympiade ist ein bekannter Wettbewerb für Schüler/innen.

a) Beim Bundeswettbewerb der Mathematik-Olympiade kann man im ersten Teil maximal 32 Punkte erreichen. Die nachstehenden Boxplots zeigen die erreichte Punkteanzahl der Teilnehmer/innen im Jahr 2014 und im Jahr 2015.

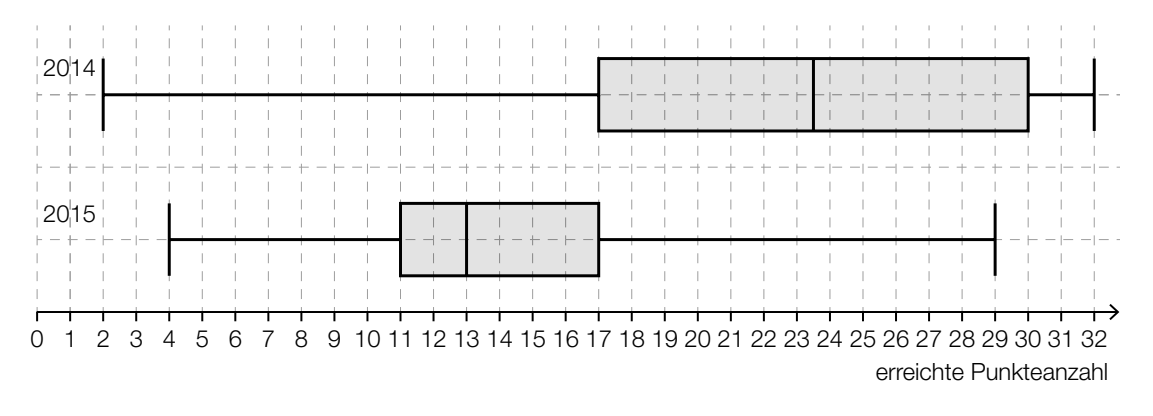

 Lara hat in beiden Jahren beim Bundeswettbewerb teilgenommen. Im Jahr 2014 hat sie 29 Punkte erreicht, im Jahr 2015 waren es 18 Punkte.

- 1) Argumentieren Sie, dass Lara im Jahr 2015 im Vergleich zu den anderen Teilnehmerinnen und Teilnehmern ein besseres Ergebnis als im Jahr 2014 erzielt hat. *[1 Punkt]*
- 2) Kreuzen Sie die nicht zutreffende Aussage an. *[1 aus 5] [1 Punkt]*

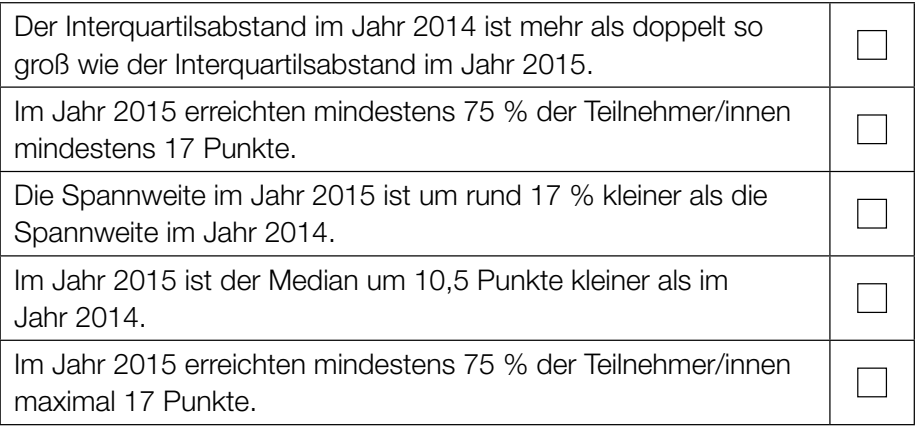

b) 8 Jugendliche haben am Bundeswettbewerb der Mathematik-Olympiade teilgenommen. Sie möchten das arithmetische Mittel und die Standardabweichung ihrer erreichten Punkteanzahlen berechnen. Für die Varianz *s*<sup>2</sup> ergibt sich die nachstehende Berechnung.

$$
s^2 = \frac{1}{8} \cdot \left( (16 - 16)^2 + (22 - 16)^2 + (21 - 16)^2 + (30 - 16)^2 + (4 - 16)^2 + (11 - 16)^2 + (9 - 16)^2 + (15 - 16)^2 \right)
$$

- 1) Lesen Sie aus der obigen Berechnung das arithmetische Mittel ab. *[1 Punkt]*
- c) Die nachstehende Häufigkeitstabelle zeigt die erreichten Punkteanzahlen der 40 Teilnehmer/innen des Bundeswettbewerbs der Mathematik-Olympiade im Jahr 2016.

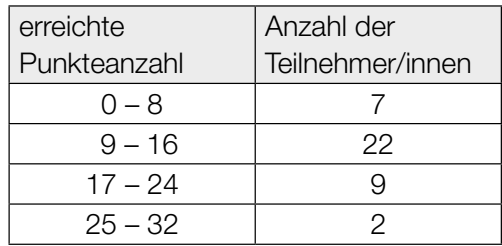

1) Berechnen Sie, wie viel Prozent der Teilnehmer/innen mindestens 17 Punkte erreicht haben. *[1 Punkt]*

### Der Pauliberg

Der Pauliberg ist Österreichs jüngster erloschener Vulkan und ein beliebtes Ausflugsziel im Burgenland.

a) Beim Pauliberg befindet sich eine Fundstätte von großen Brocken aus vulkanischem Gestein. Für die nachfolgenden Aufgaben wird vereinfacht von kugelförmigen Brocken ausgegangen.

Ein bestimmter Brocken hat eine Masse von 4,5 t. Die Dichte des Gesteins beträgt 3000 kg/m<sup>3</sup>. Die Masse *m* ist das Produkt aus Volumen *V* und Dichte  $\rho$ , also  $m = V \cdot \rho$ .

1) Berechnen Sie den Durchmesser dieses Brockens. *[1 Punkt]*

Von zwei solchen Brocken mit gleicher Dichte und verschiedener Masse kennt man jeweils den Durchmesser:

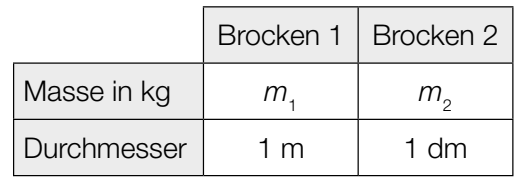

2) Kreuzen Sie die zutreffende Aussage an. *[1 aus 5] [1 Punkt]*

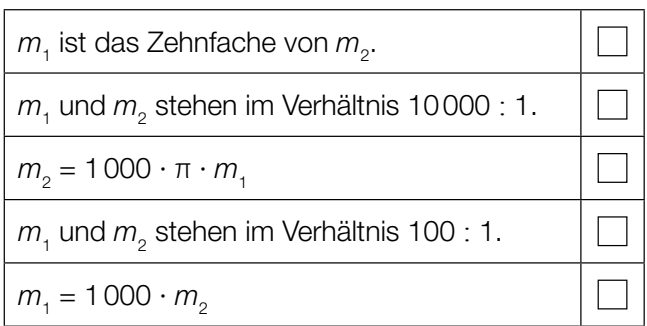

b) Beim Pauliberg gibt es einen beliebten Wanderweg.

Sarah benötigt für die *a* Kilometer lange Wanderung *b* Stunden. Leonie wandert auf der gleichen Strecke, startet aber 1,5 Stunden später. Sarah und Leonie erreichen gleichzeitig das Ziel.

1) Erstellen Sie aus *a* und *b* eine Formel zur Berechnung der mittleren Geschwindigkeit *v* von Leonie in km/h.

*v* = *[1 Punkt]*

c) Unweit des Paulibergs liegt die Burgruine Landsee. Diese kann für private Veranstaltungen gemietet werden.

Die Raummiete für eine Veranstaltung beträgt € 450. Zusätzlich sind pro teilnehmender Person € 1,50 zu bezahlen.

Die Gesamtkosten (in €) sollen in Abhängigkeit von der Anzahl der teilnehmenden Personen *x* durch eine lineare Kostenfunktion *K* beschrieben werden.

1) Erstellen Sie eine Funktionsgleichung von *K*. *[1 Punkt]*

Der Vermieter schlägt eine neue Preisgestaltung vor. Zur Veranschaulichung wurde das folgende Diagramm erstellt:

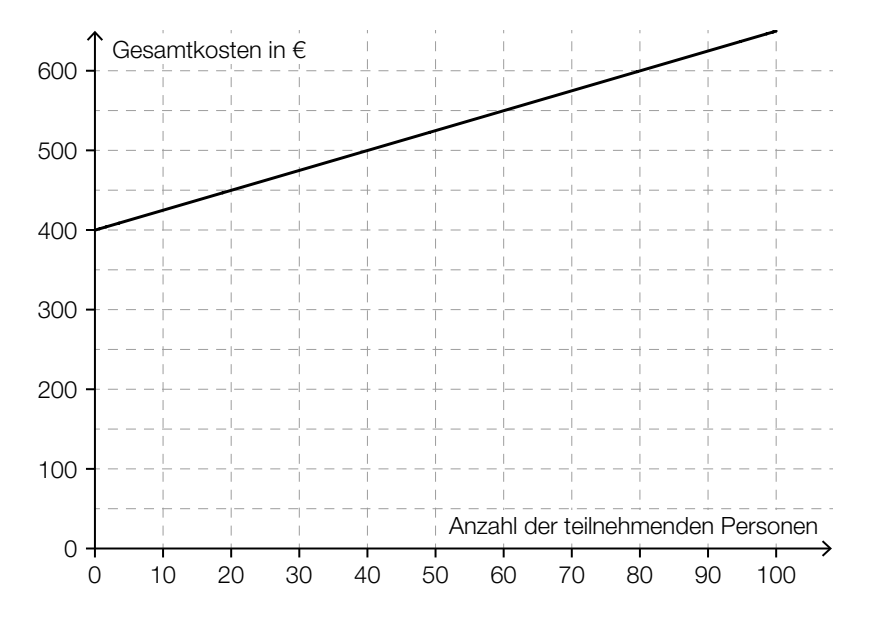

2) Ermitteln Sie, ab welcher Anzahl an teilnehmenden Personen die Gesamtkosten mit der neuen Preisgestaltung höher als bisher sind. *[1 Punkt]*

### Pelletsheizung

#### Pellets sind Heizmaterial aus gepressten Sägespänen.

a) Die Gesamtkosten für eine Pelletslieferung setzen sich aus einer fixen Grundgebühr und den Kosten für die Liefermenge zusammen. Dabei ist für jede Tonne Pellets der gleiche Preis zu bezahlen.

Ein Pelletshändler bietet auf seiner Website einen Online-Rechner an. Eine Kundin verwendet diesen Online-Rechner und notiert die Gesamtkosten für drei verschiedene Liefermengen:

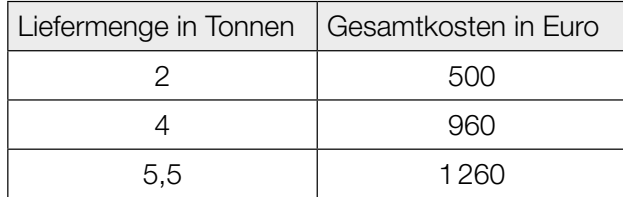

1) Überprüfen Sie nachweislich, ob der Online-Rechner die Gesamtkosten wie oben beschrieben berechnet. *[1 Punkt]* b) Die Temperatur, auf die das Wasser eines Heizsystems erwärmt wird, bezeichnet man als *Vorlauftemperatur*. Bei einer Pelletsheizung ist die Vorlauftemperatur abhängig von der Außentemperatur.

Den Graphen der zugehörigen Funktion *V* nennt man *Heizkurve*. In der nachstehenden Abbildung ist eine solche Heizkurve für Außentemperaturen von –15 °C bis 20 °C dargestellt.

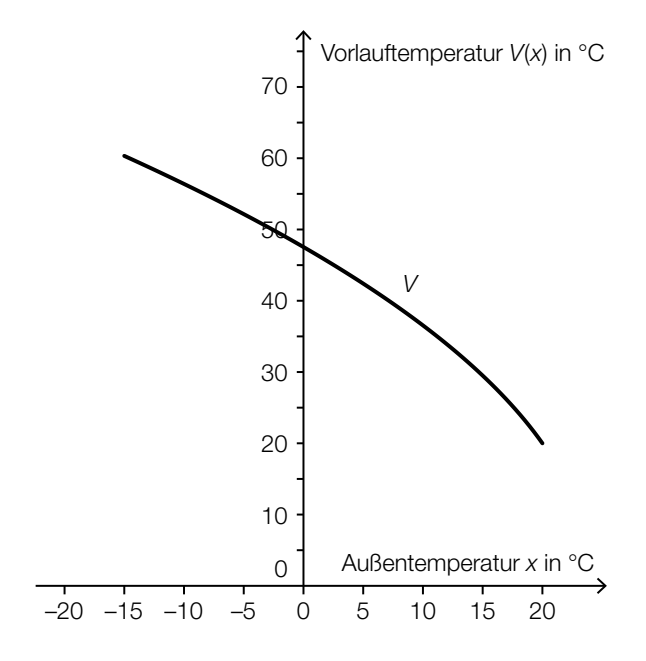

- 1) Kreuzen Sie die auf die Funktion *V* im Intervall ]0; 20[ zutreffende Aussage an. *[1 aus 5] [1 Punkt]*
	- *V*(*x*) > 0 und *V*'(*x*) > 0 *V*′(*x*) > 0 und *V*′′(*x*) < 0 *V*(*x*) < 0 und *V*"(*x*) < 0  $V'(x) < 0$  und  $V''(x) < 0$ *V*(*x*) < 0 und *V*"(*x*) > 0

Die Funktion *V* soll im Intervall [–15; 20] durch eine lineare Funktion ersetzt werden. Diese soll an den Randpunkten des Intervalls die gleichen Funktionswerte wie *V* haben.

- 2) Zeichnen Sie in der obigen Abbildung den Graphen dieser linearen Funktion ein. *[1 Punkt]*
- 3) Geben Sie an, um wie viel Grad Celsius die Vorlauftemperatur bei einer Außentemperatur von 0 °C geringer ist, wenn anstelle der Funktion *V* die lineare Funktion verwendet wird.

*[1 Punkt]*

c) Bei einer Lieferung werden die Pellets in einer Höhe von 2 m durch einen Einblasstutzen in einen Lagerraum waagrecht eingeblasen. Eine aufgehängte Schutzmatte soll dabei verhindern, dass die Pellets brechen, wenn die Einblasgeschwindigkeit zu groß ist. Die Flugbahn eines Pellets kann modellhaft durch den Graphen der folgenden quadratischen Funktion beschrieben werden:

$$
h(x) = -\frac{5 \cdot x^2}{v_0^2} + 2
$$

*x* ... waagrechte Entfernung vom Einblasstutzen in m

*h*(*x*) ... Flughöhe eines Pellets über dem Boden bei der Entfernung *x* in m

*v*0 ... Einblasgeschwindigkeit in m/s

1) Zeichnen Sie im nachstehenden Koordinatensystem den Graphen der Funktion *h* für eine Einblasgeschwindigkeit von *v*<sub>0</sub> = 4 m/s ein. *[1 Punkt]* 

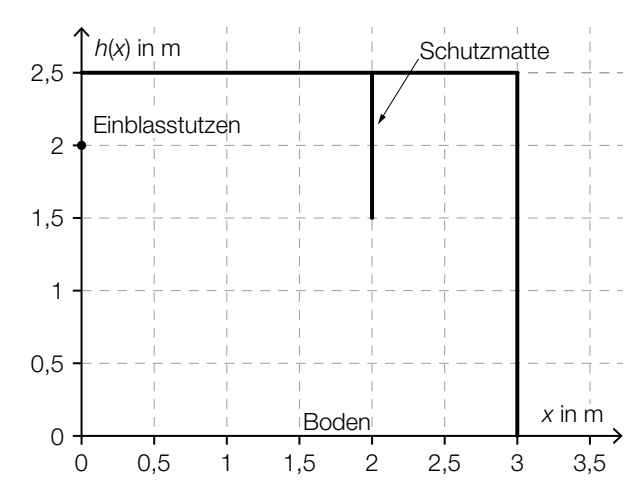

Bei einer anderen Einblasgeschwindigkeit trifft das Pellet gerade noch das untere Ende der 1 m langen Schutzmatte.

2) Bestimmen Sie diese Einblasgeschwindigkeit. *[1 Punkt]*

 $r =$ 

### **Gewitter**

a) In drei verschiedenen Städten – *A*, *B* und *C* – werden am Nachmittag laut Wetterprognose unabhängig voneinander mit folgenden Wahrscheinlichkeiten Gewitter auftreten:

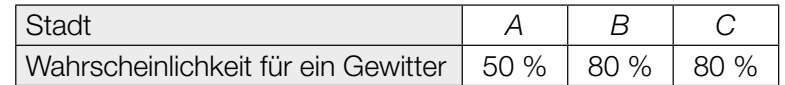

- 1) Berechnen Sie die Wahrscheinlichkeit, dass in mindestens einer der drei Städte kein Gewitter auftreten wird. *auftreten wird. f1 Punktl*
- b) Um Gebäude vor Blitzeinschlägen zu schützen, werden Blitzableiter verwendet. Dabei wird eine Metallstange, die sogenannte *Fangstange*, auf dem Gebäude senkrecht montiert. Der höchste Punkt einer solchen Fangstange kann als Spitze eines drehkegelförmigen Schutzbereichs angesehen werden. Alle Objekte, die sich vollständig innerhalb dieses Schutzbereichs befinden, sind vor direkten Blitzeinschlägen geschützt.

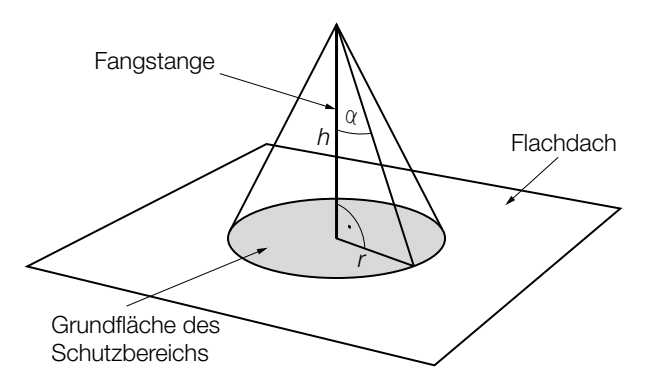

*h* … Höhe der Fangstange

- <sup>α</sup> … Schutzwinkel
- *r* … Radius der Grundfläche des **Schutzbereichs**

1) Erstellen Sie eine Formel zur Berechnung des Radius *r* aus α und *h*. *[1 Punkt]*

Auf einem Flachdach ist eine 2 m hohe Fangstange senkrecht montiert. 3 m vom Fußpunkt der Fangstange entfernt steht eine 1,2 m hohe Antenne senkrecht auf dem Flachdach. Der Schutzwinkel beträgt 77°.

2) Überprüfen Sie nachweislich, ob sich diese Antenne vollständig innerhalb des Schutzbereichs befindet. *[1 Punkt]* c) Während eines Nachmittags, an dem es ein Gewitter gab, wurde die Veränderung der Temperatur ermittelt. Die Funktion *T*′ beschreibt die momentane Änderungsrate der Temperatur in Abhängigkeit von der Zeit *t* (siehe nachstehende Abbildung).

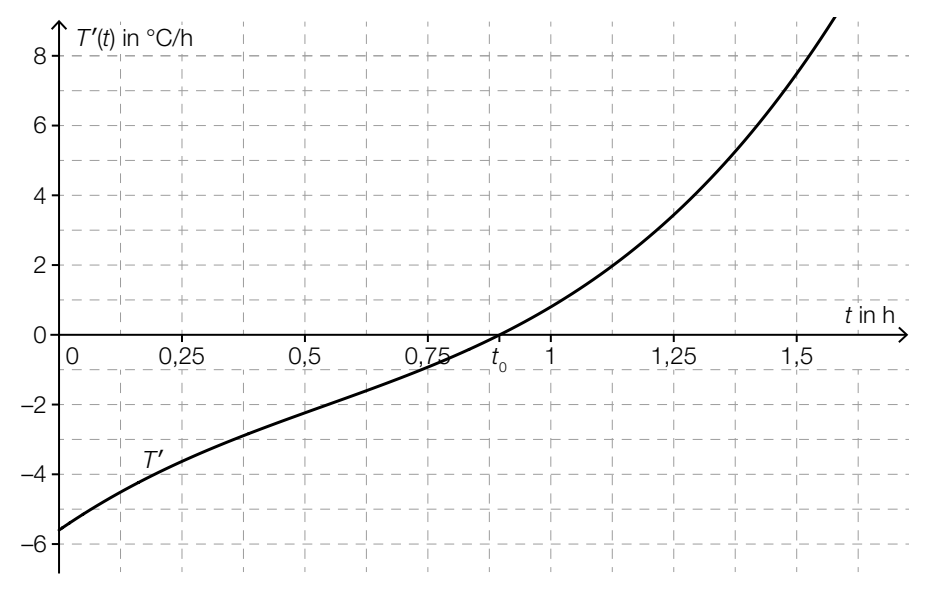

*t* … Zeit seit Beginn der Messung in h

Die Funktion  $\mathcal{T}'$  hat an der Stelle  $t_{\text{o}}$  eine Nullstelle (siehe obige Abbildung).

1) Kreuzen Sie die zutreffende Aussage an. *[1 aus 5] [1 Punkt]*

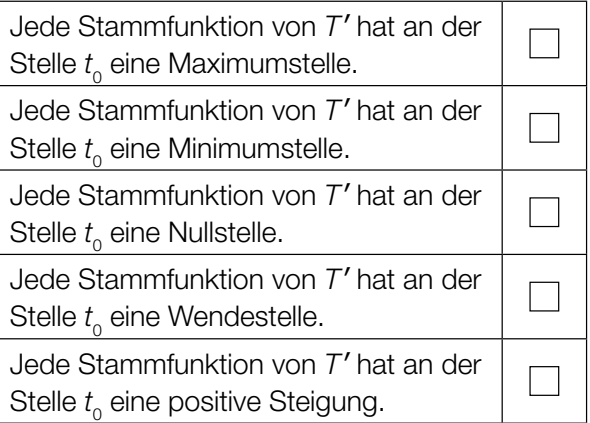

Die absolute Temperaturänderung in einem Zeitintervall [ $t$ <sub>1</sub>;  $t$ <sub>2</sub>] kann durch das Integral  $\int_t^{t_s}$ *t* 1 *T*′(*t*)d*t* berechnet werden.

2) Bestimmen Sie mithilfe der obigen Abbildung näherungsweise die absolute Temperaturänderung im Zeitintervall [1,25; 1,5]. *[1 Punkt]*

*T*′(*t*) … momentane Änderungsrate der Temperatur zur Zeit *t* in °C/h

### Luftverschmutzung

- a) Die Belastung der Luft durch Schwefeldioxid entsteht unter anderem durch Verbrennung von Heizöl und Kohle. Als gesetzliche Obergrenze für den Schwefeldioxidgehalt der Luft gilt ein Tagesmittelwert von 120 μg/m<sup>3</sup>. Im Jahr 1986 wurde dieser Wert am "schwarzen Freitag" in Linz um 857 % überschritten.
	- 1) Berechnen Sie den Tagesmittelwert des Schwefeldioxidgehalts der Luft in μg/m<sup>3</sup> an diesem Tag in Linz. *[1 Punkt]*
- b) In Linz ist die Staubbelastung der Luft im Zeitraum von 1985 bis 1996 stark zurückgegangen. Im Jahr 1985 wurde die Luft in Linz mit 11000 t Staub belastet. Im Jahr 1996 waren es nur noch 3000 t.

Im Zuge eines Forschungsprojekts hat man erkannt, dass die Funktion *S*, die die Staubbelastung *S*(*t*) in Tonnen in Abhängigkeit von der Zeit *t* in Jahren angibt, annähernd linear ist.

- 1) Erstellen Sie mithilfe der obigen Daten eine Gleichung dieser linearen Funktion. Wählen Sie *t* = 0 für das Jahr 1985. *[1 Punkt]*
- 2) Berechnen Sie den Funktionswert für das Jahr 2001 gemäß diesem Modell. *[1 Punkt]*
- 3) Erklären Sie, warum der berechnete Funktionswert für das Jahr 2001 im gegebenen Sachzusammenhang nicht sinnvoll ist. *[1 Punkt]*

c) Kohlenstoffmonoxid entsteht bei Verbrennungsprozessen und ist für Menschen giftig.

Der Kohlenstoffmonoxidausstoß im Jahr *t* in einer Region kann näherungsweise folgendermaßen beschrieben werden:

 $c(t) = 1,29 \cdot 0,9659$ <sup>t</sup>

*t* ... Zeit in Jahren, *t* = 0 entspricht dem Jahr 1990

*c*(*t*) ... Kohlenstoffmonoxidausstoß im Jahr *t* in Tonnen

1) Kreuzen Sie die auf dieses Modell zutreffende Aussage an. *[1 aus 5] [1 Punkt]*

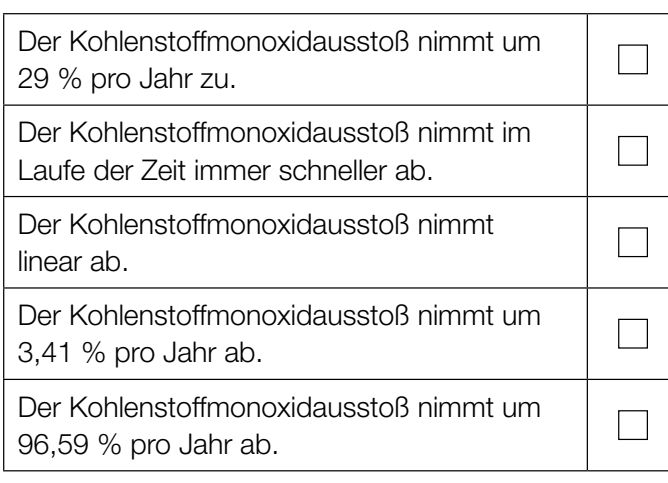

# Aufgabe 6 (Teil B)

#### Auf dem Laufband

Die nachstehende Abbildung zeigt modellhaft den Verlauf der Geschwindigkeit eines Läufers während einer Trainingseinheit von 25 min. Die abschnittsweise definierte lineare Geschwindigkeit-Zeit-Funktion *v* setzt sich aus 8 Abschnitten zusammen.

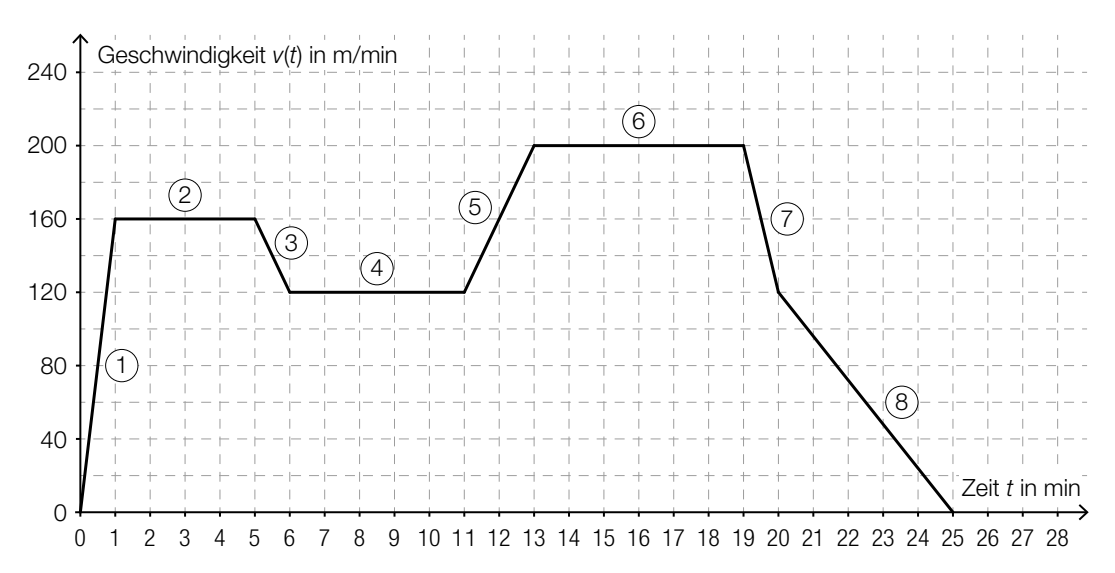

- a) 1) Geben Sie an, in welchem der 8 Abschnitte die Beschleunigung am größten ist. *[1 Punkt]*
	- 2) Erstellen Sie eine Gleichung der Geschwindigkeit-Zeit-Funktion *v* für den Abschnitt (5), also für das Zeitintervall [11 min; 13 min]. *[1 Punkt]*
- b) 1) Veranschaulichen Sie in der obigen Abbildung die Länge desjenigen Weges, den der Läufer in den ersten 11 min zurücklegt. *[1 Punkt]* 2) Ermitteln Sie die Länge dieses Weges in Kilometern. *[1 Punkt]*
- c) Der im Geschwindigkeit-Zeit-Diagramm dargestellte Verlauf kann im Zeitintervall [0 min; 25 min] durch die Funktion *v* beschrieben werden.
	- 1) Beschreiben Sie, was mit dem nachstehenden Ausdruck im gegebenen Sachzusammenhang berechnet wird. Geben Sie dabei die entsprechende Einheit an.  $\frac{1}{25} \cdot \int_0^{25}$ <sup>0</sup> *<sup>v</sup>*(*t*)d*<sup>t</sup> [1 Punkt]*

d) Die nachstehende Abbildung zeigt vereinfacht die Seitenansicht eines Laufbands.

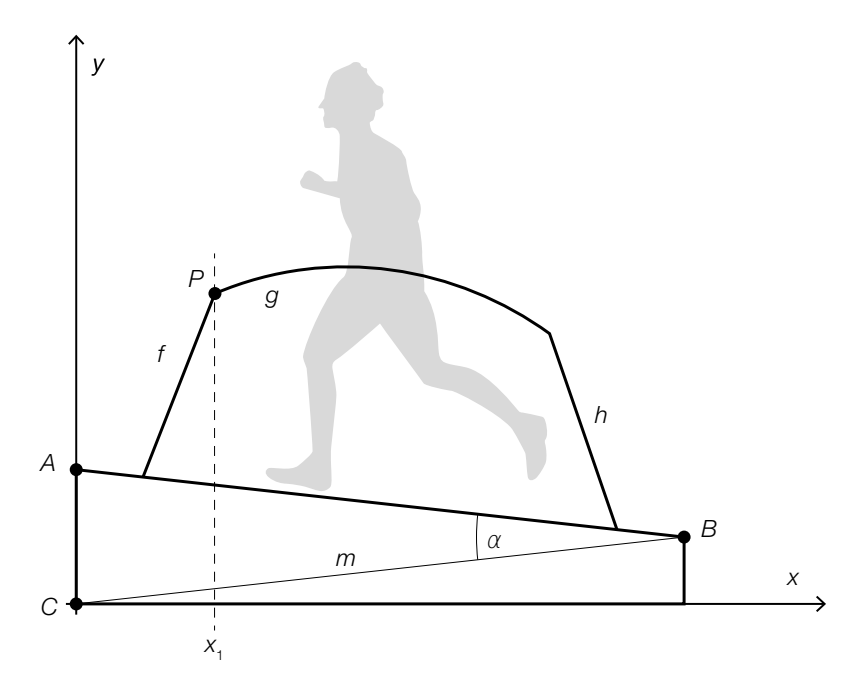

1) Beschriften Sie im Dreieck *ABC* die Länge *z* und den Winkel  $\varphi$  so, dass gilt: *m*  $\frac{m}{\sin(\varphi)} = \frac{z}{\sin(\varphi)}$ sin(α) *[1 Punkt]*

Folgende Größen sind bekannt:  $m = 155$  cm,  $\alpha = 13^{\circ}$  und  $\overline{AB} = 150$  cm

2) Berechnen Sie die Höhe *AC* des Laufbands. *[1 Punkt]*

Die Darstellung des Haltegriffs in der obigen Abbildung setzt sich aus den Graphen der Funktionen *f*, *g* und *h* zusammen.

*f* ist eine lineare Funktion mit der Steigung *k*. *f* und *g* schneiden einander im Punkt *P*.

Der Winkel  $\beta$  wird mit folgender Formel berechnet:

$$
\beta = \arccos\left(\frac{\binom{1}{k} \cdot \binom{1}{g'(x,1)}}{\left|\binom{1}{k}\right| \cdot \binom{1}{g'(x,1)}}\right)
$$

3) Zeichnen Sie in der obigen Abbildung den Winkel β ein. *[1 Punkt]* [1 Punkt]

# Aufgabe 7 (Teil B)

#### Ausstellungshalle

In der nachstehenden Abbildung sind 2 verschiedene Entwürfe für eine Ausstellungshalle in der Seitenansicht dargestellt.

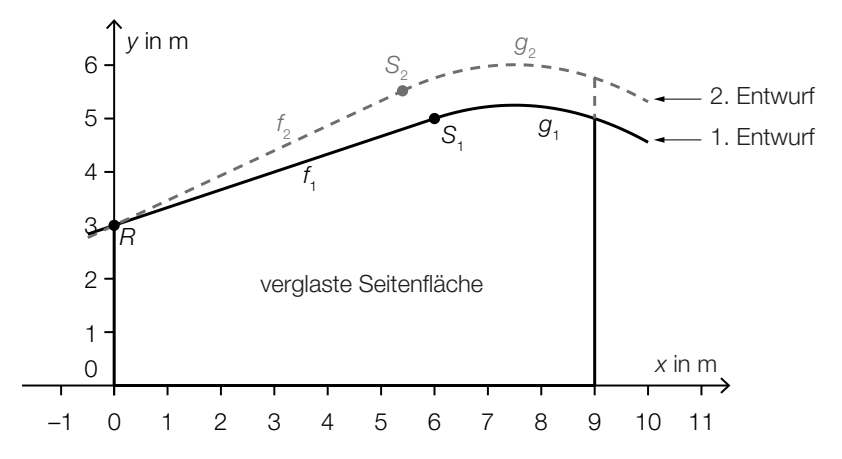

a) Im 1. Entwurf wird die Dachlinie mithilfe der Funktionen  $f_{_1}$  und  $g_{_1}$  beschrieben:

$$
f_1(x) = 3 + \frac{x}{3} \text{ mit } -0,5 \le x \le 6
$$
  

$$
g_1(x) = -\frac{1}{9} \cdot x^2 + \frac{5}{3} \cdot x - 1 \text{ mit } 6 \le x \le 10
$$

1) Berechnen Sie die Länge der Dachlinie im Intervall [–0,5; 10]. *[1 Punkt]*

- b) Für den 1. Entwurf soll der Inhalt *A* der zu verglasenden Seitenfläche unterhalb der Graphen der Funktionen  $f_1$  und  $g_1$  im Intervall [0; 9] berechnet werden.
	- 1) Beschreiben Sie, welcher Fehler in der nachstehenden Berechnung gemacht wurde.  $A=\int_0^6$  $\int_0^6 f_1(x) dx + \int_6^9$  $\int_{6}^{9} G_1(x) dx = \int_{0}^{9}$  $\int_{0}^{\infty} (f_1(x) + g_1)$ (*x*))d*x [1 Punkt]*
- c) Im 2. Entwurf wird die Dachlinie mithilfe der Funktionen  $f_{_2}$  und  $g_{_2}$  beschrieben. Der Graph der linearen Funktion  $f_{2}$  soll durch den Punkt  $R$  = (0|3) verlaufen und einen Steigungswinkel von 25° haben.
	- 1) Stellen Sie eine Gleichung der Funktion *f* 2 [1 Punkt]

Die Funktion  $f_2$  geht im Punkt  $S_2 = (x_{S_2} | y_{S_2})$  knickfrei in die Funktion  $g_2$  über, das heißt, die Funktionen  $g_{_2}$  und  $f_{_2}$  haben im Punkt  $\mathcal{S}_{_2}$  den gleichen Funktionswert und die gleiche Steigung.

Die Funktion  $g_{_2}$  ist gegeben durch:

 $g_2(x) = -\frac{1}{9} \cdot x^2 + \frac{5}{3} \cdot x + c$  mit  $x_{S_2} < x < 10$ 

- 2) Berechnen Sie die x-Koordinate  $x_{s}$ . . *[1 Punkt]*
- 3) Berechnen Sie *c*. *[1 Punkt]*

d) Der Schallpegel in der Ausstellungshalle soll durch zusätzliche Absorptionsflächen vermindert werden. Dabei gilt:

 $L(A) = 10 \cdot \lg \left(1 + \frac{A}{10}\right)$ 

*A* … Inhalt der zusätzlichen Absorptionsfläche in m2

*L*(*A*) … Schallpegelminderung bei einer zusätzlichen Absorptionsfläche *A* in Dezibel (dB)

- 1) Berechnen Sie den Inhalt der zusätzlichen Absorptionsfläche, die für eine Schallpegelminderung um 10 dB benötigt wird. *[1 Punkt]*
- e) Die Breite bestimmter Dachziegel ist annähernd normalverteilt mit dem Erwartungswert  $\mu = 215$  mm und der Standardabweichung  $\sigma = 2$  mm.
	- 1) Berechnen Sie die Wahrscheinlichkeit, dass ein zufällig ausgewählter Dachziegel eine Breite von mindestens 212 mm und höchstens 217 mm hat. *[1 Punkt]*
	- 2) Veranschaulichen Sie diese Wahrscheinlichkeit in der nachstehenden grafischen Darstellung der zugehörigen Verteilungsfunktion. *[1 Punkt]*

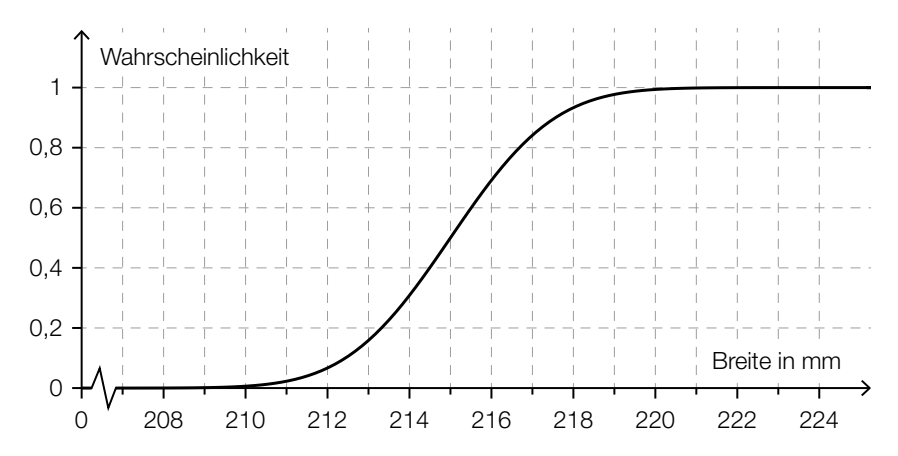

# Aufgabe 8 (Teil B)

### **Champagner**

#### Champagner wird im französischen Weinbaugebiet *Champagne* nach streng festgelegten Regeln erzeugt.

a) Eine Flasche Champagner wird zur Zeit *t* = 0 in einen Kühlschrank mit einer Temperatur von  $\theta_{\text{U}}$  = 4 °C gelegt. Zu Beginn (*t* = 0) beträgt die Temperatur des Champagners 16 °C und nach 2 Stunden beträgt sie 10 °C.

Die Temperatur des Champagners in Abhängigkeit von der Zeit wird durch die Funktion *ϑ* beschrieben:

*t* ... Zeit in h

*ϑ*(*t*) ... Temperatur des Champagners zur Zeit *t* in °C

Die momentane Änderungsrate der Temperatur des Champagners ist dabei direkt proportional zur jeweiligen Temperaturdifferenz  $\theta - \theta_{\mu}$ .

- 1) Stellen Sie die Differenzialgleichung für die Temperaturfunktion *ϑ* des Champagners auf. Bezeichnen Sie dabei den Proportionalitätsfaktor mit *k*. *[1 Punkt]*
- 2) Berechnen Sie die Lösung der Differenzialgleichung für den gegebenen Abkühlungsprozess. *[2 Punkte]*

b) Ein Champagnerglas (ohne Stiel, Glasdicke nicht berücksichtigt) kann näherungsweise durch die Rotation des Graphen der Wurzelfunktion *f* und des Graphen der Wurzelfunktion *g* um die *y*-Achse beschrieben werden (siehe nachstehende Abbildung).

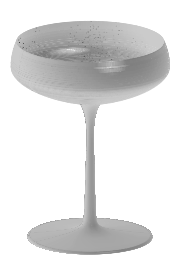

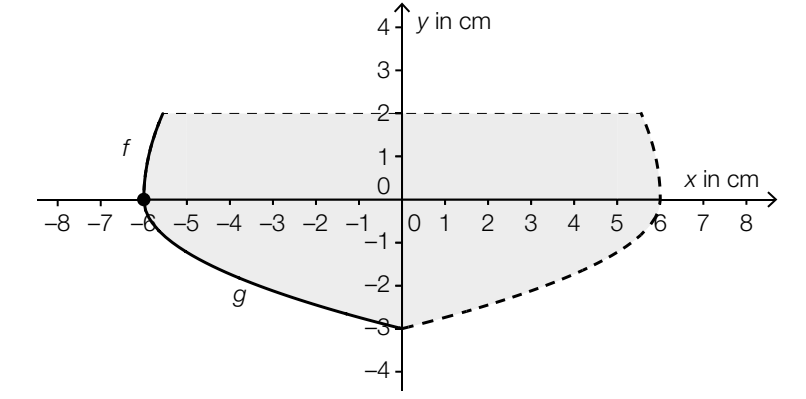

Für *f* gilt:  $y = 3 \cdot \sqrt{x + a}$ Für *g* gilt:  $y = -\sqrt{1.5 \cdot x + 9}$ 

1) Lesen Sie aus der obigen Abbildung den Wert für *a* ab. *[1 Punkt]*

2) Berechnen Sie das Füllvolumen des Champagnerglases. *[1 Punkt]*

In das Champagnerglas werden 150 ml Champagner gefüllt.

- 3) Berechnen Sie die zugehörige Füllhöhe. *[1 Punkt]*
- c) Ein Händler verkauft die Sorten *Tradition*, *Rosé* und *Réserve* an 3 verschiedene Kunden in folgenden Mengen:
	- Sorte *Tradition*: 120 Flaschen an Kunde *A*, 12 Flaschen an Kunde *B*, 600 Flaschen an Kunde *C* • Sorte *Rosé*: 84 Flaschen an Kunde *A*, 60 Flaschen an Kunde *B*, 420 Flaschen an Kunde *C*
	- Sorte *Réserve*: 36 Flaschen an Kunde *A*, 72 Flaschen an Kunde *B*, 144 Flaschen an Kunde *C*

Kunde *A* bezahlt insgesamt € 9.864, Kunde *B* € 7.344 und Kunde *C* € 47.196.

1) Stellen Sie ein Gleichungssystem in Matrizenform auf, mit dem man für jede Sorte den Preis pro Flasche berechnen kann. *[1 Punkt]*

19